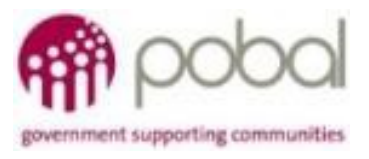

# UG 2.13

## IRIS User Guide: Overview of IRIS Reports

# SICAP

# **SOCIAL INCLUSION** *&* **COMMUNITY ACTIVATION PROGRAMME 2018-2022**

*The Social Inclusion and Community Activation Programme (SICAP) 2018-2022 is funded by the Irish Government through the Department of Rural and Community Development and co-funded by the European Social Fund under the Programme for* **Employability, Inclusion** and *Learning (PEIL)* 2014-2020

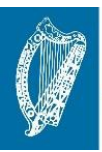

**Ireland's European Structural and Investment Funds Programmes** 2014-2020

Co-funded by the Irish Government and the European Union

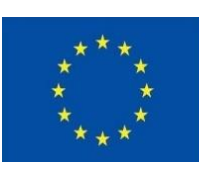

**EUROPEAN UNION** 

Investing in your future **European Social Fund** 

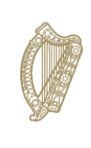

Rialtas na hÉireann Government of Ireland

### Overview of IRIS Reports

#### A number of standard reports can be run from IRIS. The following provides an outline of each report and its primary use.

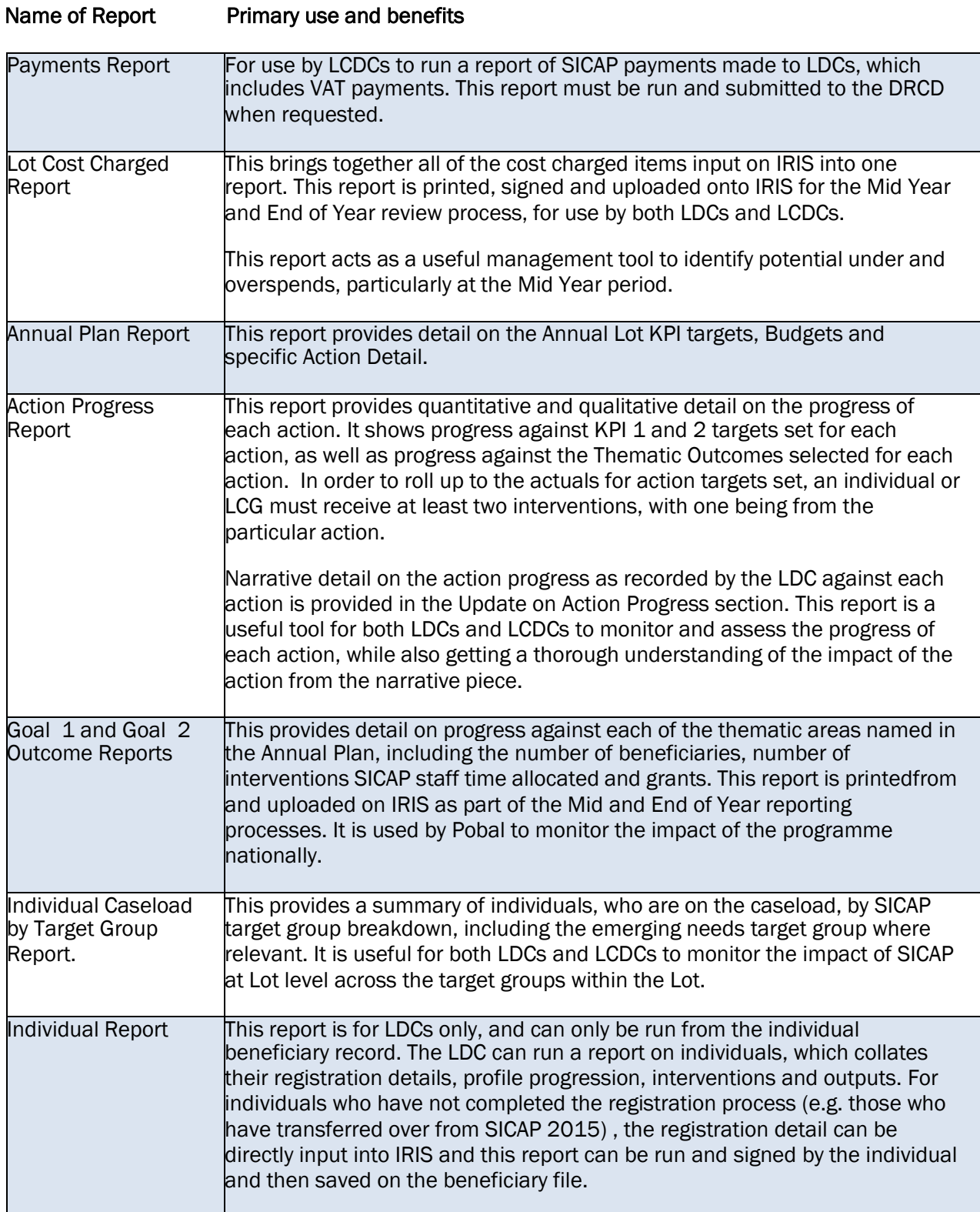

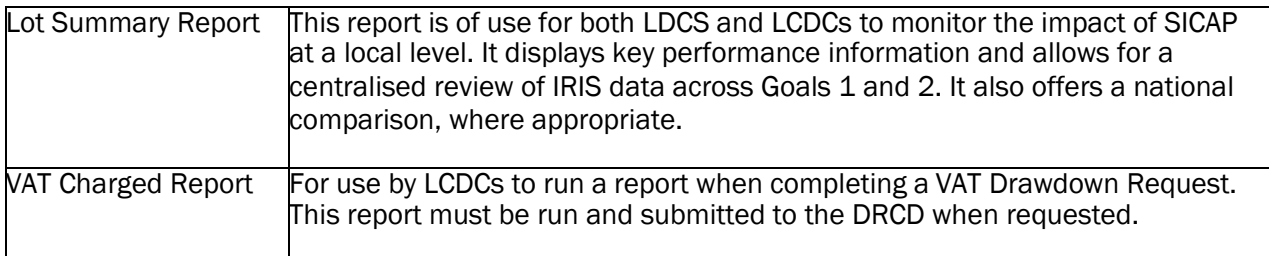